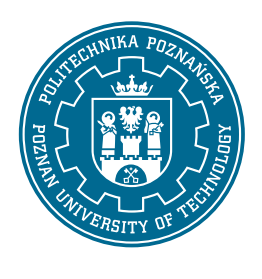

# POLITECHNIKA POZNAŃSKA

WYDZIAŁ INFORMATYKI I TELEKOMUNIKACJI Instytut Informatyki

Praca dyplomowa licencjacka

### **TEMAT PRACY DYPLOMOWEJ**

Pierwszy autor pracy, nr-indeksu Drugi autor pracy, nr-indeksu

Promotor prof. dr hab. inż. Imię Nazwisko

POZNAŃ 2020

Tutaj będzie karta pracy dyplomowej; oryginał wstawiamy do wersji dla archiwum PP, w pozostałych kopiach wstawiamy ksero.

## **Spis treści**

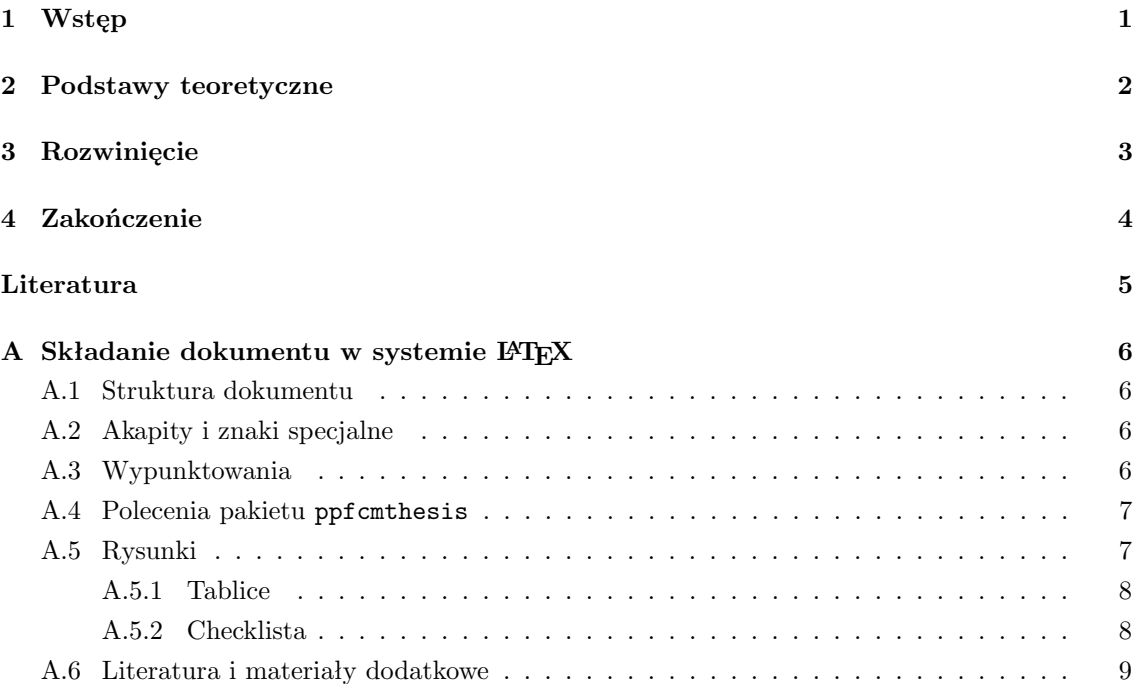

## <span id="page-3-0"></span>**Wstęp**

Wstep do pracy powinien zawierać następujące elementy:

- krótkie uzasadnienie podjęcia tematu;
- cel pracy (patrz niżej);
- zakres (przedmiotowy, podmiotowy, czasowy) wyjaśniający, w jakim rozmiarze praca będzie realizowana;
- ewentualne hipotezy, które autor zamierza sprawdzić lub udowodnić;
- krótką charakterystykę źródeł, zwłaszcza literaturowych;
- układ pracy (patrz niżej), czyli zwięzłą charakterystykę zawartości poszczególnych rozdziałów;
- ewentualne uwagi dotyczące realizacji tematu pracy np. trudności, które pojawiły się w trakcie realizacji poszczególnych zadań, uwagi dotyczące wykorzystywanego sprzętu, współpraca z firmami zewnętrznymi.

### **Wstęp do pracy musi się kończyć dwoma następującymi akapitami:**

Celem pracy jest opracowanie / wykonanie analizy / zaprojektowanie / ...........

oraz:

Struktura pracy jest następująca. W rozdziale 2 przedstawiono przegląd literatury na temat ........ Rozdział 3 jest poświęcony ....... (kilka zdań). Rozdział 4 zawiera ..... (kilka zdań) ............ itd. Rozdział X stanowi podsumowanie pracy.

W przypadku prac inżynierskich zespołowych lub magisterskich 2-osobowych, po tych dwóch w/w akapitach musi w pracy znaleźć się akapit, w którym będzie opisany udział w pracy poszczególnych członków zespołu. Na przykład:

Jan Kowalski w ramach niniejszej pracy wykonał projekt tego i tego, opracował ...... Grzegorz Brzęczyszczykiewicz wykonał ......, itd.

## <span id="page-4-0"></span>**Podstawy teoretyczne**

Rozdział teoretyczny — przegląd literatury naświetlający stan wiedzy na dany temat.

Przegląd literatury naświetlający stan wiedzy na dany temat obejmuje rozdziały pisane na podstawie literatury, której wykaz zamieszczany jest w części pracy pt. *Literatura* (lub inaczej *Bibliografia*, *Piśmiennictwo*). W tekście pracy muszą wystąpić odwołania do wszystkich pozycji zamieszczonych w wykazie literatury. **Nie należy odnośników do literatury umieszczać w stopce strony.** Student jest bezwzględnie zobowiązany do wskazywania źródeł pochodzenia informacji przedstawianych w pracy, dotyczy to również rysunków, tabel, fragmentów kodu źródłowego programów itd. Należy także podać adresy stron internetowych w przypadku źródeł pochodzących z Internetu.

## <span id="page-5-0"></span>**Rozwinięcie**

Rozdziały dokumentujące pracę własną studenta: opisujące ideę, sposób lub metodę rozwiązania postawionego problemu oraz rozdziały opisujące techniczną stronę rozwiązania — dokumentacja techniczna, przeprowadzone testy, badania i uzyskane wyniki.

Praca musi zawierać elementy pracy własnej autora adekwatne do jego wiedzy praktycznej uzyskanej w okresie studiów. Za pracę własną autora można uznać np.: stworzenie aplikacji informatycznej lub jej fragmentu, zaproponowanie algorytmu rozwiązania problemu szczegółowego, przedstawienie projektu np. systemu informatycznego lub sieci komputerowej, analizę i ocenę nowych technologii lub rozwiązań informatycznych wykorzystywanych w przedsiębiorstwach, itp.

Autor powinien zadbać o właściwą dokumentację pracy własnej obejmującą specyfikację założeń i sposób realizacji poszczególnych zadań wraz z ich oceną i opisem napotkanych problemów. W przypadku prac o charakterze projektowo-implementacyjnym, ta część pracy jest zastępowana dokumentacją techniczną i użytkową systemu.

W pracy **nie należy zamieszczać całego kodu źródłowego** opracowanych programów. Kod źródłowy napisanych programów, wszelkie oprogramowanie wytworzone i wykorzystane w pracy, wyniki przeprowadzonych eksperymentów powinny być umieszczone np. na płycie CD, stanowiącej dodatek do pracy.

### **Styl tekstu**

Należy[1](#page-5-1) stosować formę bezosobową, tj. *w pracy rozważono ......, w ramach pracy zaprojektowano ....*, a nie: *w pracy rozważyłem, w ramach pracy zaprojektowałem*. Odwołania do wcześniejszych fragmentów tekstu powinny mieć następującą postać: "Jak wspomniano wcześniej, ....", "Jak wykazano powyżej ....". Należy unikać długich zdań.

Niedopuszczalne są zwroty używane w języku potocznym. W pracy należy używać terminologii informatycznej, która ma sprecyzowaną treść i znaczenie.

Niedopuszczalne jest pisanie pracy metodą *cut&paste*, bo jest to plagiat i dowód intelektualnej indolencji autora. Dane zagadnienie należy opisać własnymi słowami. Zawsze trzeba powołać się na zewnętrzne źródła.

<span id="page-5-1"></span><sup>1</sup>Uwagi o stylu pochodzą częściowo ze stron prof. Macieja Drozdowskiego [\[1\]](#page-7-1).

## <span id="page-6-0"></span>**Zakończenie**

Zakończenie pracy zwane również Uwagami końcowymi lub Podsumowaniem powinno zawierać ustosunkowanie się autora do zadań wskazanych we wstępie do pracy, a w szczególności do celu i zakresu pracy oraz porównanie ich z faktycznymi wynikami pracy. Podejście takie umożliwia jasne określenie stopnia realizacji założonych celów oraz zwrócenie uwagi na wyniki osiągnięte przez autora w ramach jego samodzielnej pracy.

Integralną częścią pracy są również dodatki, aneksy i załączniki zawierające stworzone w ramach pracy programy, aplikacje i projekty.

## <span id="page-7-0"></span>**Literatura**

- <span id="page-7-1"></span>[1] Maciej Drozdowski. Jak pisać prace dyplomowe – uwagi o formie. [on-line] [http://www.cs.put.poznan.pl/mdrozdowski/dyd/txt/jak\\_mgr.html](http://www.cs.put.poznan.pl/mdrozdowski/dyd/txt/jak_mgr.html), 2006.
- <span id="page-7-3"></span>[2] Donald E. Knuth. *The TEXbook*. Computers and Typesetting. Addison-Wesley, Reading, MA, USA, 1986.
- <span id="page-7-2"></span>[3] Leslie Lamport. *ETEX*  $- A$  *Document Preparation System*  $-$  *User's Guide and Reference Manual.* Addison-Wesley, Reading, MA, USA, 1985.

### <span id="page-8-0"></span>**Dodatek A**

## **Składanie dokumentu w systemie LATEX**

W tym rozdziale znajduje się garść informacji o tym, jak poprawnie składać tekst pracy w systemie LATEX wraz z przykładami, które mają służyć do przeklejania do własnych dokumentów.

#### <span id="page-8-1"></span>**A.1 Struktura dokumentu**

Praca składa się z rozdziałów (chapter) i podrozdziałów (section). Ewentualnie można również rozdziały zagnieżdzać (subsection, subsubsection), jednak nie powinno się wykraczać poza drugi poziom hierarchii (czyli subsubsection).

### <span id="page-8-2"></span>**A.2 Akapity i znaki specjalne**

Akapity rozdziela się od siebie przynajmniej jedną pustą linią. Podstawowe instrukcje, które się przydają to *wyróżnienie pewnych słów*. Można również stosować **styl pogrubiony**, choć nie jest to generalnie zalecane.

Należy pamiętać o zasadach polskiej interpunkcji i ortografii. Po spójnikach jednoliterowych warto wstawić znak tyldy (∼), który jest tak zwaną "twardą spacją" i powoduje, że wyrazy nią połączone nie będą rozdzielane na dwie linie tekstu.

Polskie znaki interpunkcyjne różnią się nieco od angielskich: to jest "polski", a to jest "angielski". W kodzie źródłowym tego tekstu będzie widać różnicę.

Proszę również zwrócić uwagę na znak myślnika, który może być pauzą "—" lub półpauzą: "–". Należy stosować je konsekwentnie. Do łączenia wyrazów używamy zwykłego "-" (*północnowschodni*), do myślników — pauzy lub półpauzy. Inne zasady interpunkcji i typografii można znaleźć w słownikach.

### <span id="page-8-3"></span>**A.3 Wypunktowania**

Wypunktowanie z cyframi:

- 1. to jest punkt,
- 2. i to jest punkt,
- 3. a to jest ostatni punkt.

Po wypunktowaniach czasem nie warto wstawiać wcięcia akapitowego. Wtedy przydatne jest polecenie noindent. Wypunktowanie z kropkami (tzw. *bullet list*) wygląda tak:

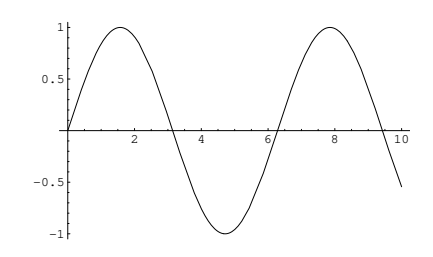

<span id="page-9-2"></span>Rysunek A.1: Wykres.

- to jest punkt,
- i to jest punkt,
- a to jest ostatni punkt.

Wypunktowania opisowe właściwie niewiele się różnią:

**elementA** to jest opis,

**elementB** i to jest opis,

**elementC** a to jest ostatni opis.

### <span id="page-9-0"></span>**A.4 Polecenia pakietu** ppfcmthesis

Parę poleceń zostało zdefiniowanych aby uspójnić styl pracy. Są one przedstawione poniżej (oczywiście nie trzeba się do nich stosować).

**Makra zdefiniowane dla języka angielskiego.** Są nimi: termdef oraz acronym. Przykłady poniżej obrazują ich przewidywane użycie w tekście.

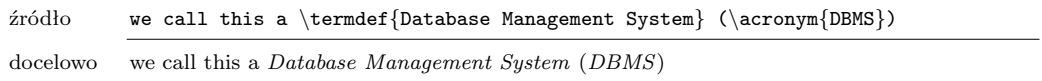

**Makra zdefiniowane dla języka polskiego.** Podobnie jak dla języka angielskiego zdefiniowano odpowiedniki polskie: definicja, akronim oraz english dla tłumaczeń angielskich terminów. Przykłady poniżej obrazują ich przewidywane użycie w tekście.

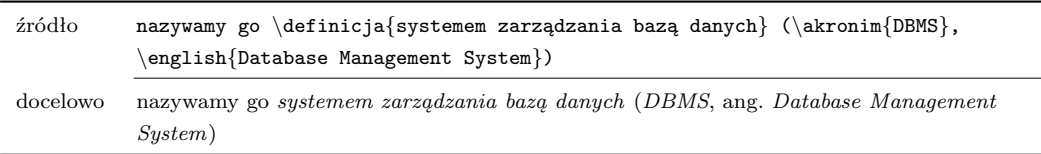

### <span id="page-9-1"></span>**A.5 Rysunki**

Wszystkie rysunki (w tym również diagramy, szkice i inne) osadzamy w środowisku figure i umieszczamy podpis *pod* rysunkiem, w formie elementu caption. Rysunki powinny zostać umieszczone u góry strony (osadzone bezpośrednio w treści strony zwykle utrudniają czytanie tekstu). Rysunek [A.1](#page-9-2) zawiera przykład pełnego osadzenia rysunku na stronie.

Styl FCMu to nieco inne nagłówki rysunków. Dostepne są one poleceniem fcmfcaption (zob. rysunek [A.2\)](#page-10-2).

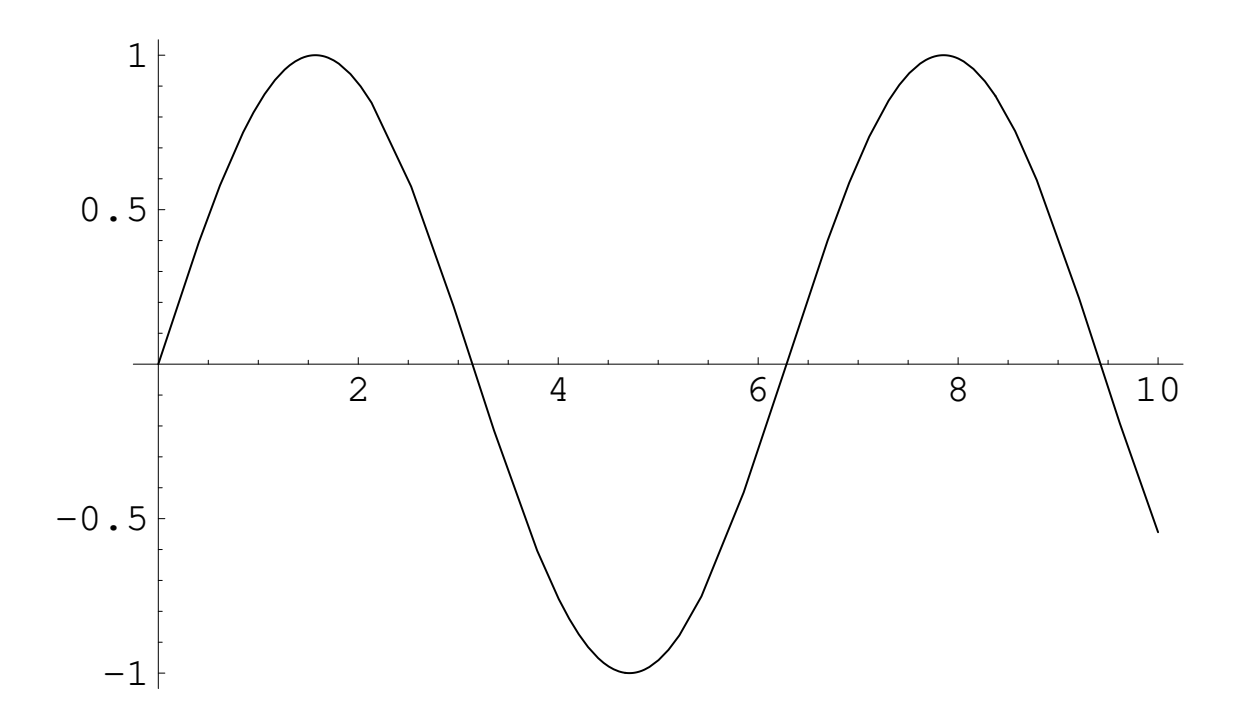

<span id="page-10-2"></span>**Rysunek A.2.** Ten sam wykres ale na szerokość tekstu. Formatowanie podpisu zgodne z wytycznymi FCMu.

### <span id="page-10-0"></span>**A.5.1 Tablice**

Tablice to piękna rzecz, choć akurat ich umiejętne tworzenie w LATEXu nie jest łatwe. Jeśli tablica jest skomplikowana, to można ją na przykład wykonać w programie OpenOffice, a następnie wyeksportować jako plik *PDF*. W każdym przypadku tablice wstawia się podobnie jak rysunki, tylko że w środowisko table. Tradycja typograficzna sugeruje umieszczenie opisu tablicy, a więc elementu caption ponad jej treścią (inaczej niż przy rysunkach).

Tablica [A.1](#page-10-3) pokazuje pełen przykład.

Tablica A.1: Przykładowa tabela. Styl opisu jest zgodny z rysunkami.

<span id="page-10-3"></span>

| artykuł | cena [zł] |
|---------|-----------|
| bułka   | 0,4       |
| maslo   | 2, 5      |

Zasady FCMu sugerują nieco inne nagłówki tablic. Dostepne są one poleceniem fcmtcaption (zob. tablicę [A.2\)](#page-10-4).

<span id="page-10-4"></span>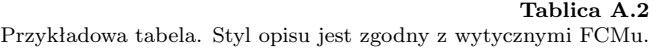

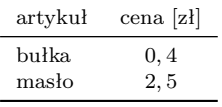

### <span id="page-10-1"></span>**A.5.2 Checklista**

• Znakiem myślnika jest w LaTeXu dywiz pełen  $(-)$  albo półpauza  $(-)$ , przykład: A niech to jasna cholera — wrzasnąłem.

- Połączenie między wyrazami to zwykły myślnik, przykład: północno-zachodni
- Sprawdź czy tutuł pracy ma maksymalnie dwa wiersze i czy stanowią one pełne frazy (czy nie ma przeniesienia bez sensu).
- Sprawdź ostrzeżenia o 'overfull' i 'underful' boxes. Niektóre z nich można zignorować (spójrz na wynik formatowania), niektóre trzeba poprawić; czasem przeformułować zdanie.

item Przypisy stawia się wewnątrz zdań lub za kropką, przykład: Footnote is added after a comma.[1](#page-11-1)

- Nie używaj przypisów zbyt często. Zobacz, czy nie lepiej będzie zintegrować przypis z tekstem.
- Tytuły tabel, rysunków powinny kończyć się kropką.
- Nie używaj modyfikatora [h] (here) do rysunków i tabel. Rysunki i tabele powinny być justowane do góry strony lub na stronie osobnej.
- Wyróżnienie w tekście to polecenie *wyraz*, nie należy używać czcionki pogrubionej (która wystaje wizualnie z tekstu i rozprasza).
- Nazwy plików, katalogów, ścieżek, zmiennych środowiskowych, klas i metod formatujemy poleceniem plik o pewnej nazwie.
- Po ostatniej zmianie do treści, sprawdź i przenieś wiszące spójniki wstawiając przed nie znak tyldy (twardej spacji), przykład: Ala i kotek nie lubią mleczka, a Stasiu lubi.
- Za i.e. (id est) i e.g. (exempli gratia) stawia się zwyczajowo przecinek w typografii amerykańskiej.
- Przed i za pełną pauza nie ma zwyczajowo spacji w typografii amerykańskiej, przykład: Darn, this looks good—said Mary.
- Zamykający cudzysłów oraz footnote wychodzą za ostatni znak interpunkcji w typografii amerykańskiej, przykłady: It can be called a "curiosity," but it's actually normal. Footnote is added after a comma.[2](#page-11-2)
- Odwołania do tabel i rysunków zawsze z wielkiej litery, przykład: In Figure [A.1](#page-9-2) we illustrated XXX and in Table [A.1](#page-10-3) we show detailed data.

#### <span id="page-11-0"></span>**A.6 Literatura i materiały dodatkowe**

Materiałów jest mnóstwo. Oto parę z nich:

- *The Not So Short Introduction. . .* , która posiada również tłumaczenie w języku polskim. <http://www.ctan.org/tex-archive/info/lshort/english/lshort.pdf>
- Klasy stylu memoir posiadają bardzo wiele informacji o składzie tekstów anglosaskich oraz sposoby dostosowania LATEXa do własnych potrzeb. <http://www.ctan.org/tex-archive/macros/latex/contrib/memoir/memman.pdf>

<span id="page-11-1"></span> $<sup>1</sup>$  Here is a footnote.</sup>

<span id="page-11-2"></span><sup>2</sup>Here is a footnote.

- Nasza grupa dyskusyjna i repozytorium Git są również dobrym miejscem aby zapytać (lub sprawdzić czy pytanie nie zostało już zadane). <https://github.com/politechnika/put-latex>
- Dla łaknących więcej wiedzy o systemie LaTeX podstawowym źródłem informacji jest książka Lamporta [\[3\]](#page-7-2). Prawdziwy *hardcore* to oczywiście *The TEXbook* profesora Knutha [\[2\]](#page-7-3).

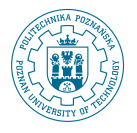

 c 2020 Pierwszy autor pracy, Drugi autor pracy Instytut Informatyki, Wydział Informatyki i Telekomunikacji Politechnika Poznańska  $\operatorname{Sklad}$  przy użyciu systemu  $\operatorname{LATEX}$  na platformie Overleaf.